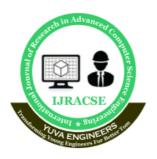

ISSN No : 2454-4221 (Print) ISSN No : 2454-423X (Online)

# International Journal of Research in Advanced Computer Science Engineering

A Peer Reviewed Open Access International Journal www.ijracse.com

## A SOCIAL RELEVANT PROJECT REPORT ON RESULT ALERT SYSTEM

K. Shankar <sup>1</sup>, G. Urmila <sup>2</sup>, V. Satya Akhila <sup>3</sup>, A. Monika <sup>4</sup>, A. Bhaskar Rao <sup>5</sup>.

1 Associate Professor, Dept. of CSE, NS Raju Institute of Technology Visakhapatnam, Andhra Pradesh, India 2,3,4,5 Student, Dept of CSE, NS Raju Institute of Technology Visakhapatnam, Andhra Pradesh, India <a href="mailto:shankar.cse@nsrit.edu.in">shankar.cse@nsrit.edu.in</a>, <a href="mailto:gudeurmila123@gmail.com">gudeurmila123@gmail.com</a>, <a href="mailto:vakhila1123@gmail.com">vakhila1123@gmail.com</a>, <a href="mailto:moni062721@gmail.com">moni062721@gmail.com</a>, <a href="mailto:bhaskar1whitey@gmail.com">bhaskar1whitey@gmail.com</a>.

#### **Abstract**

The technological development and impact of computers and internet on our lives that has been verified over time affected various sectors of activity. And almost every task today is being run through computers. Getting information and quickly turning it into a product that consumers want is the essential key to staying in business and all of this is done now a days using computers and applications or information systems. And the education system is undeniably the back bone of the society, it focuses at preparing they young talents for the future. However, currently the process of students' result management and declaration is performed manually with extensive human intervention, the students' results are generated through aspread sheet application and then printed on a paper, attached to a wall for declaration and then stored. The current research aims at creating a web based student management system, reducing time, effort and improving security. The methodology adopted for the elaboration of the research is based on qualitative study. The research results in the development of a multi-user system, based on web technology with MVC (Model-View-Controller) architectural pattern and developed using PHP programming language with Apache To mcat Server and My SQL Database Management System support.

**Keywords:** Social Relevant Project, Result Alert System, Technological development, Model-View-Controller.

#### 1. Introduction

An individual report card of each student has to be displayed and printed at a key stroke according to any selected format. An important aid for teachers and students to judge their performance. Merit list printing by totals for a class by individual subject marks for a class. Student performance in a particular subject or all the subjects must be expressed.

Performance of teachers of various classes can be easily compared. The impact of computers and internet, on our lives today is probably much more than were all know. Getting information and quickly turning it into a product that consumers want is the essential key to staying in business and all of this is done nowadays using computers and applications or information systems.

Cite this article as: K.Shankar, G.Urmila, V.Satya Akhila, A.Monika & A.Bhaskar Rao, "A Social Relevant Project Report on Result Alert System", International Journal of Research in Advanced Computer Science Engineering, (IJRACSE), Volume 6 Issue 12, May 2021, Page 1-8.

Volume No: 6(2021), Issue No: 12(May) www.ijracse.com

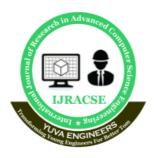

ISSN No : 2454-4221 (Print) ISSN No: 2454-423X (Online)

## **International Journal of Research in Advanced Computer Science Engineering**

A Peer Reviewed Open Access International Journal www.ijracse.com

2.2 Hardware requirements

And the information systems will continue to change businesses and the way we live. Many corporate leaders are using technology to manage every aspect of their organization, from product creation to customer service. It has brought evolution in almost every field, it changed the ways of teaching, administration of activities such as e-learning, e-library and online portals where teachers and students communicate, and sharing of information has never been better. Student result declaration and management are amongst the most important activities within a university or any educational institution, since activities depend on it. Hence implementing an information system can be declared a significance result. The main objective of this research is to enhance and automate the management and declaration of students' results using a computerized system. The system displays the list of all issues that are open, closed, in progress. If the user can get registered by clicking on the logon button and provide the required information as specified. Each time the registered customer come on to the site he can makes use of the user name and the password that is allocated to him.

### 2. SOFTWAREANDHARDWARESPECI **FICATIONS**

Programming language: PHP

Database: My SOL

Documentation Tool: Ms Office

case 'production':ini\_set('display\_errors',0); 2.1 Software requirements if(version\_compare(PHP\_VERSION, Operating System: Window10 '5.3','>=')){ User interface:Html, CSS, Java script.

~E\_NOTICE& ~E\_DEPRECATED& ~E STRICT& ~E USER NOTICE&

~E\_USER\_DEPRECATED);

}else {

error\_reporting(E\_ALL&

### Processor: Standard process or with a speed of 1.6GHzormore RAM: 256MB RAM or more Hard Disk: 20GBormore Monitor: Standard color monitor Keyboard: Standard keyboard Mouse: Standard mouse 2.3 SampleCode Index.php <?php define('ENVIRONMENT',isset(\$\_SERVER[' CI\_ENV'])?\$\_SERVER['CI\_ENV']: 'development'); /\*

Different environments will require

**ERRORREPORTING** 

different levels of error reporting. By default development will show

errors but testing and live will hide them.

Switch (ENVIRONMENT){

'development':error\_reporting(-1);ini\_set('display\_errors',1);

break

case'testing':

error reporting(E ALL&

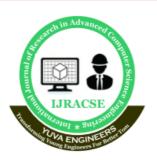

ISSN No : 2454-4221 (Print) ISSN No : 2454-423X (Online)

## International Journal of Research in Advanced Computer Science Engineering

A Peer Reviewed Open Access International Journal www.ijracse.com

## ~E\_NOTICE&~E\_STRICT&~E\_USER\_NOT ICE);

}

break;default:

header('HTTP/1.1 503Service Unavailable.', TRUE, 503); echo' The application environmentis notset correctly.';

exit(1);//EXIT\_ERROR

#### 3. Testing Methodologies

- 1. Blackbox Testing:
- 2. Whitebox Testing.
- 3. Gray Box Testing.

#### 3.1 Testing:

- The process of executing a system with the intent off indingan error.
- Testing is defined as the process in which defects are identified, isolated, subjected for rectification and ensured that product is defect free in order to produce the quality product and hence customer satisfaction.
- Quality is defined as justification of the requirements
- Defect is nothing but deviation from the requirements
- Defect is nothing but bug.
- Testing---The presence of bugs
- Testing can demonstrate the presence of bugs, but not their absence
- Debugging and Testing are not the same thing!
- Testing is a systematic attempt to break a program or the AUT
- Debugging is the artor method of uncovering why the script/program did not execute properly.

#### **3.2TestingMethodologies:**

- Black box Testing: is the testing process in which tester can perform testing nan application without having any internal structural knowledge of application. Usually Test Engineers are involved in the blackbox testing.
- Whitebox Testing: is the testing process in which tester can perform testing on an application with having internal structural knowledge. Usually The Developers are involved in whitebox testing.
- GrayBox Testing: is the process in which the combination of blackbox and whitebox techniques are used.

#### **3.3** Example for GUI Test cases:

| T.C.<br>No | Description                                    | Expected value                            | Actual value | Result |
|------------|------------------------------------------------|-------------------------------------------|--------------|--------|
| 1          | Check for all<br>the features<br>in the screen | The screen must contain  All the features |              |        |
| 2          | Check for the alignment of  The objects        | The alignment should be                   |              |        |
|            | as per the validations                         | way                                       |              |        |

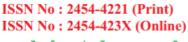

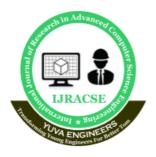

# International Journal of Research in Advanced Computer Science Engineering

A Peer Reviewed Open Access International Journal www.ijracse.com

#### 1. Positive Test Cases:

- The positive flow of the functionality must be considered
- Valid inputs must be used for testing
- Must have the positive perception to verify whether the requirements are justified.

#### 2. Negative Test Cases:

- Must have negative perception.
- Invalid inputs must be used for test.

#### 3.5 Example for Positive Test cases:

| T.C. | Description  | Expected    | Actual | Re  |
|------|--------------|-------------|--------|-----|
| No   |              | value       | value  | su1 |
|      |              |             |        | t   |
| 1    | Check for    | The date    |        |     |
|      | the date     | and time of |        |     |
|      | Time         | the system  |        |     |
|      |              | must be     |        |     |
|      | Auto         | displayed   |        |     |
|      | Display      |             |        |     |
| 2    | Enter the    | It should   |        |     |
|      | valid        | accept      |        |     |
|      | Rollno in to |             |        |     |
|      | the student  |             |        |     |
|      | rollno field |             |        |     |

| T.C. | Descriptio  | Expected   | Actual | Res |
|------|-------------|------------|--------|-----|
| No   | n           | value      | value  | ult |
| 1    | Try to      | Modificati |        |     |
|      | modify the  | on should  |        |     |
|      | informatio  | not        |        |     |
|      | n idate and | beallow    |        |     |
|      | time        |            |        |     |
| 2    | Enter       | It should  |        |     |
|      | invalid     | not accept |        |     |
|      | data into   | invalid    |        |     |
|      | thstudent   | data, save |        |     |
|      | details     | should not |        |     |
|      | form, click | allow      |        |     |
|      | or Save     |            |        |     |

#### 4. Introduction to PHP:

What is PHP is an open-source, interpreted, and object-oriented scripting language that can be execute dat the server-side. PHP is well suited for web development. Therefore, it is used to develop web applications (an application that executes on the server and generates the dynamic page.).

PHP was created by **Rasmus Lerdorfin 1994** but appeared in the marketin1995. **PHP** is the latest version of PHP, which was released on **28 November**. Some important points need to be noticed about PHP are as followed:

- o PHP stands for Hypertext Preprocessor.
- o PHP is an interpreted language, i.e., there is no need for compilation.
- o PHP is faster than other scripting languages, for example, ASP and JSP.
- o PHP is a server-side scripting language,

Volume No: 6(2021), Issue No: 12(May) www.ijracse.com

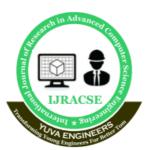

ISSN No : 2454-423X (Online)
International Journal of Research in Advanced

### International Journal of Research in Advanced Computer Science Engineering

A Peer Reviewed Open Access International Journal www.ijracse.com

which is used to manage the dynamic content of the website.

- o PHP can be embedded into HTML.
- o PHP is an object-oriented language.
- o PHP is an open-source scripting language.
- o PHP is simple and easy to learn language.

PHP Web Development PHP WordPress Joomla

#### Why use PHP

PHP is a server-side scripting language, which is used to design the dynamic web applications with MySQL database.

- It handles dynamic content, database aswell as session tracking for the website.
- You can create sessions in PHP.
- It can access cookies variable and also set cookies.
- o It helps to encrypt the data and

apply validation.

PHP supports several protocols such as HTTP, POP3, SNMP, LDAP, IMAP, and many more.

ISSN No : 2454-4221 (Print)

- Using PHP language, you can control the user to access some pages of your website.
- o As PHP is easy to install and set up, this is the main reason why PHP is the best language to learn.
- PHP can handle the forms, such as

   collect the data from users using forms,
   save it into the database, and return useful information to the user. For example –
   Registration form.

#### **PHP Features**

PHP is very popular language because of its simplicity and open source. There are some important features of PHP given below:

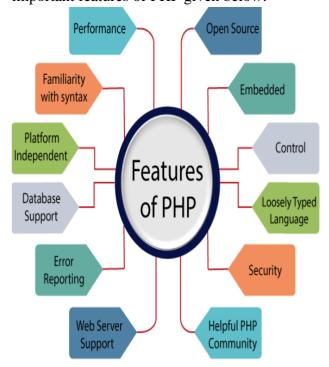

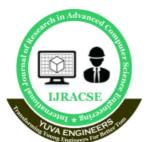

ISSN No: 2454-4221 (Print) ISSN No: 2454-423X (Online)

## International Journal of Research in Advanced Computer Science Engineering

A Peer Reviewed Open Access International Journal www.ijracse.com

#### 5. OUT PUT SCREEN

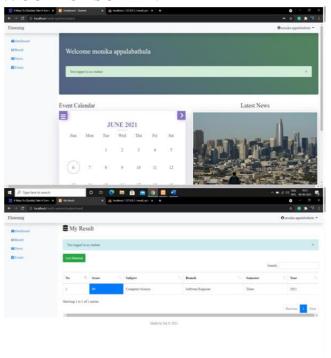

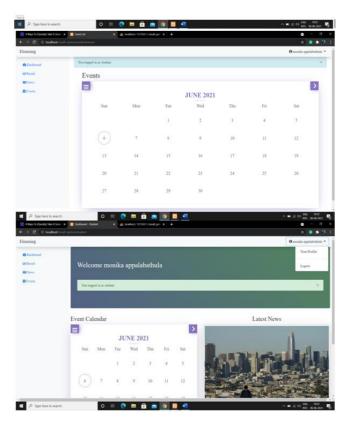

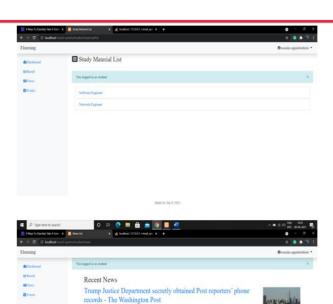

California reports first ever yearly population decline - KCRA

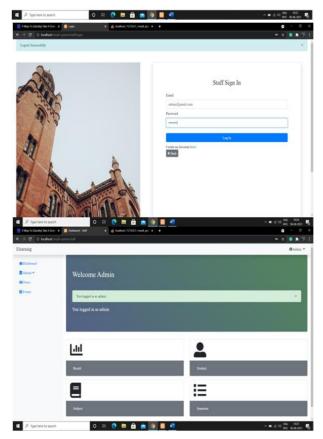

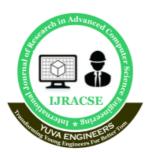

ISSN No: 2454-4221 (Print) ISSN No: 2454-423X (Online)

## International Journal of Research in Advanced Computer Science Engineering

A Peer Reviewed Open Access International Journal www.ijracse.com

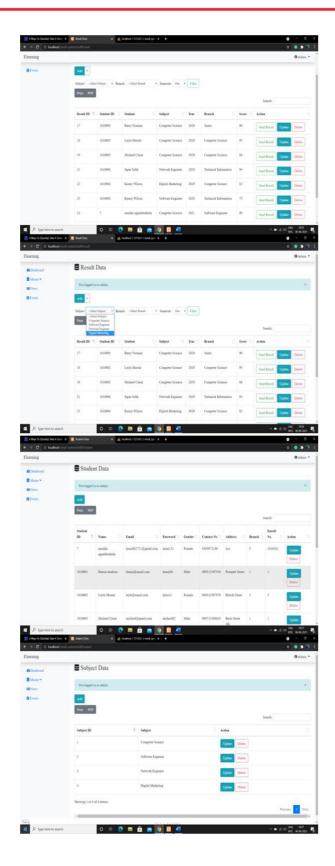

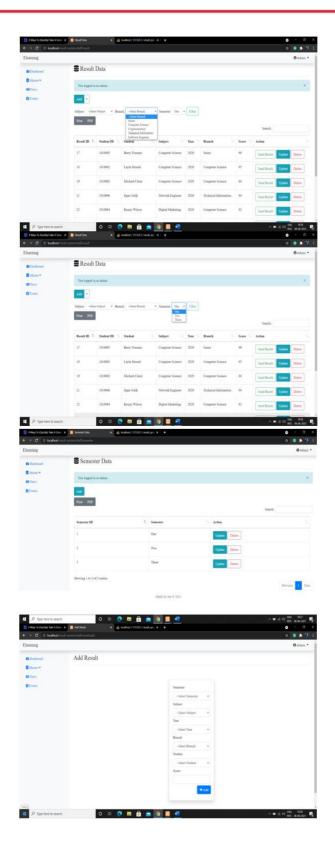

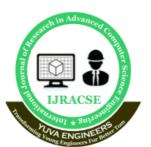

ISSN No: 2454-4221 (Print)
ISSN No: 2454-423X (Online)

reational Journal of Passarch in Advanced

# International Journal of Research in Advanced Computer Science Engineering

A Peer Reviewed Open Access International Journal www.ijracse.com

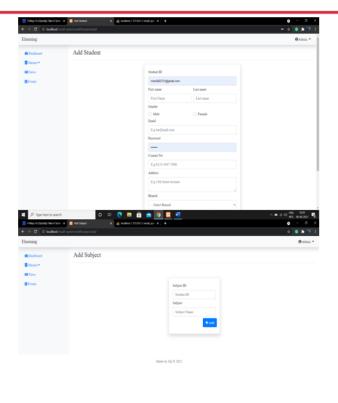

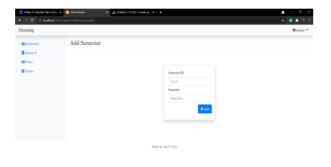

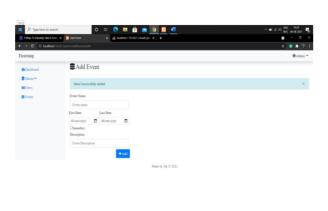

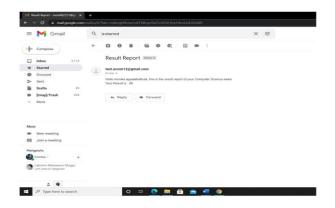

#### 9. CONCLUSION

From a proper analysis of positive points and constraints on the component, it can be safely concluded that the product is a highly efficient GUI based component. This application is working properly and meeting to all user requirements. This component can be easily plugged in many other systems.

#### 10. FUTUREENHANCEMENTS

Now the developed System is a web based system, it gives all the student details. In the future the results can be directly printed, and this functionality can be made available to the user. This can also be enhanced by giving the user more services such as aggregate calculation etc.,

#### 11. BIBLIOGRAPHY

- Herbert Schildt, Java Complete Reference, 5<sup>th</sup>edition
- Dietel and Dietel, Java How To program
- Pressman, Software Engineering, 4<sup>th</sup> edition
- Raghurama Krishnan, Database Management Systems
- http://www.java.sun.com
- http://www.oracle.com

Volume No: 6(2021), Issue No: 12(May) www.ijracse.com